## **ラウンジ K 操作方法 パソコン版**

### **ボーナス支払一覧(2023年11月以前) 確認方法**

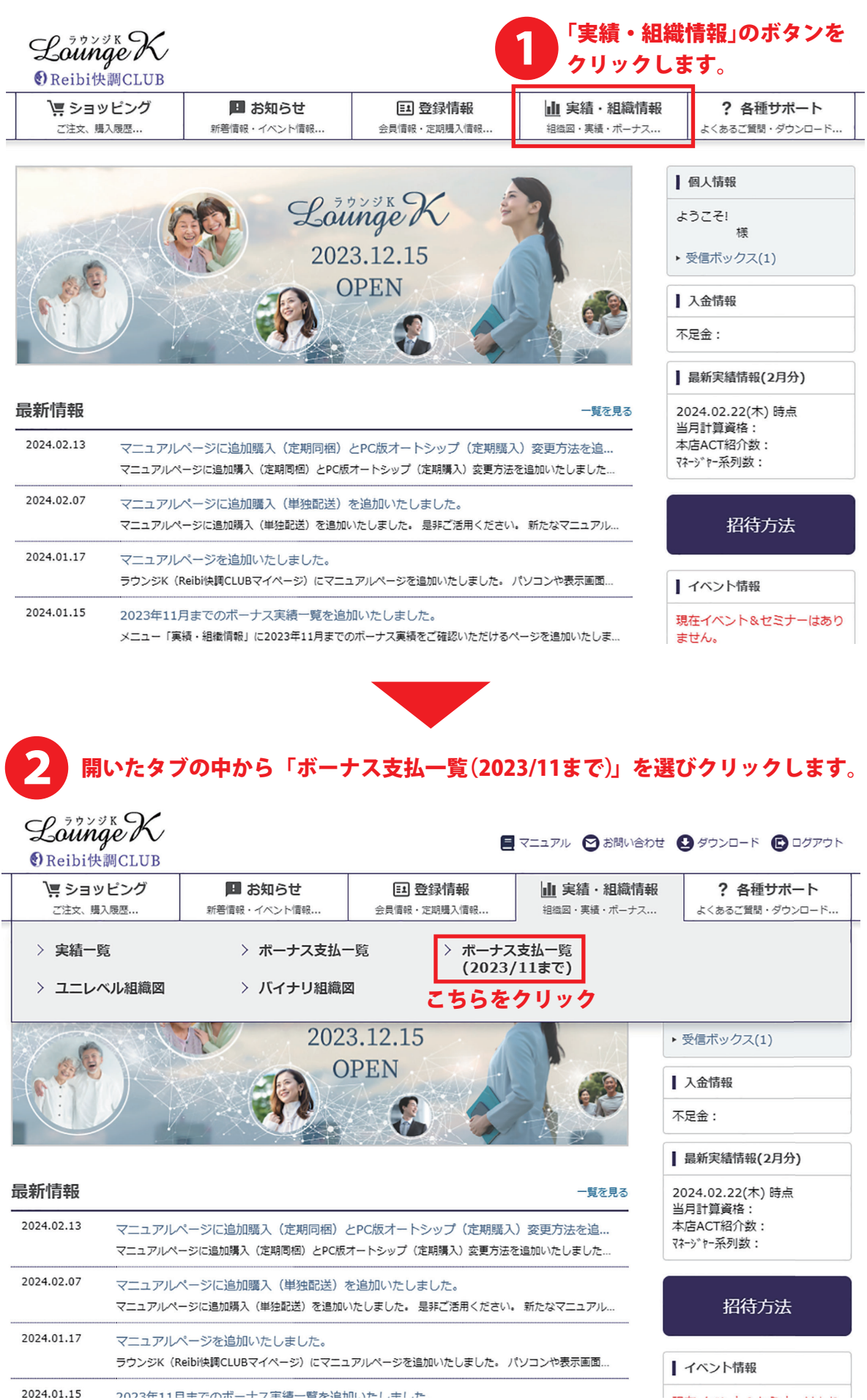

1

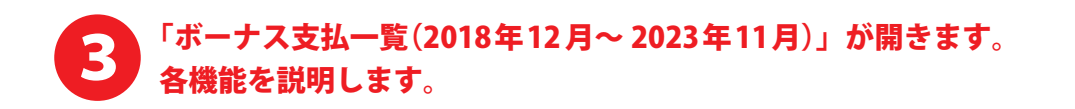

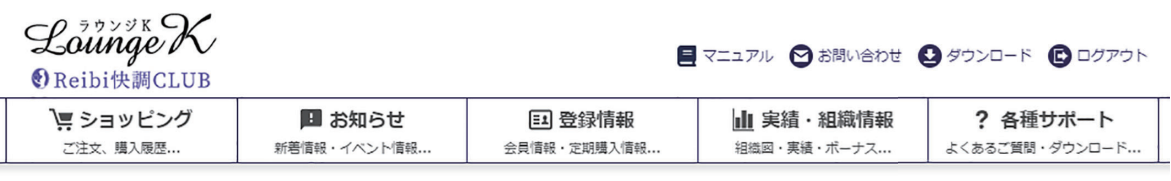

TOP > ボーナス支払ー覧 (2023年11月以前)

#### ボーナス支払一覧 (2018年12月~2023年11月)

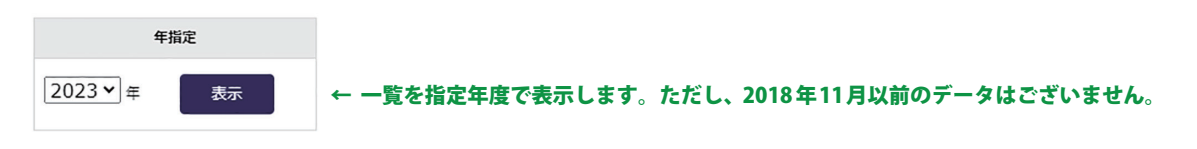

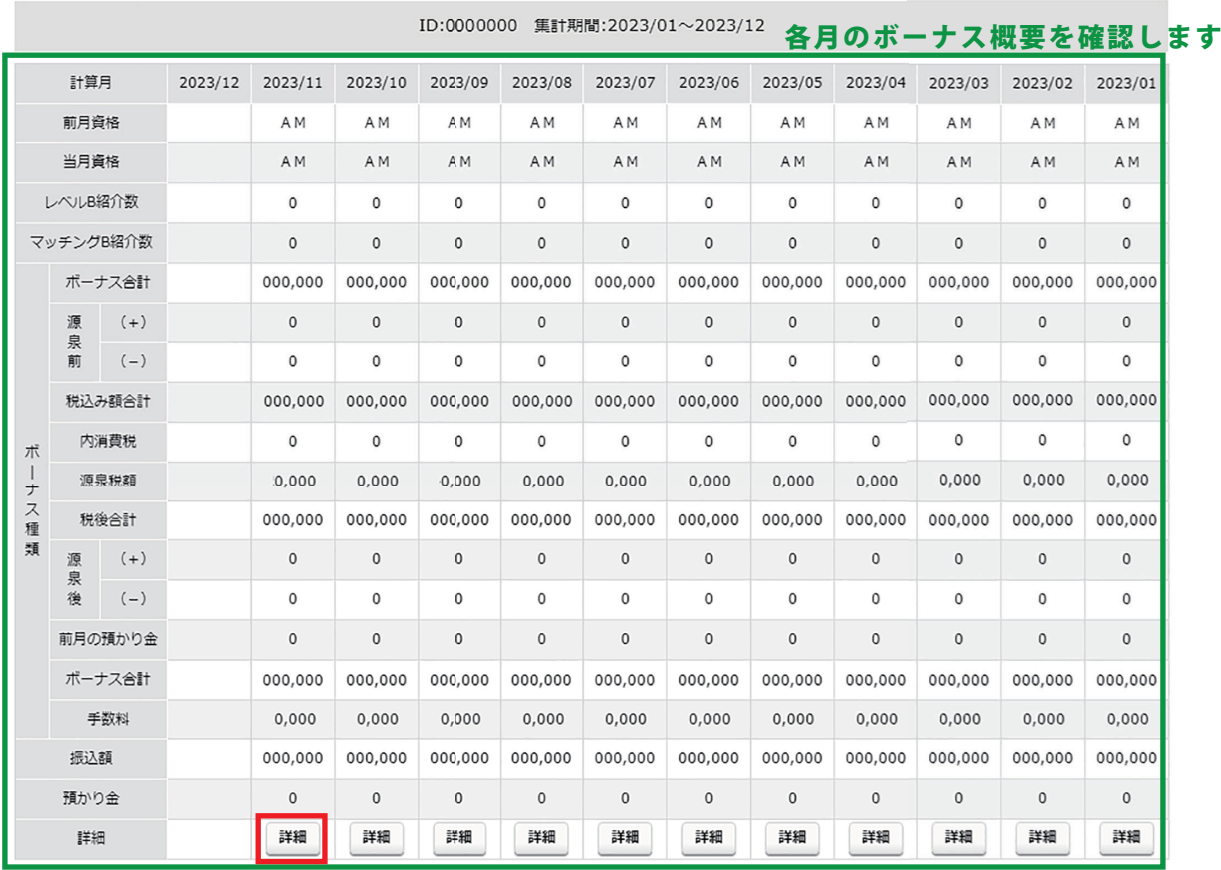

#### こちらをクリックして ← トップページへ戻る ← ラウンジKの最初のページに戻ります。 指定月の詳細を確認します。 ↑

▲ ページの先頭へ戻る

▶特定商取引法 ▶個人情報について ▶当社について

Copyright © Reibispark CO., LTD All Rights Reserved

# ■ ■ 選択した月のボーナス支払明細が表示されます。<br>■ ■ ※ 通常の「ボーナス支払一覧」とは表示方法が変わります。

TOP > ボーナス支払い一覧 (2023年11月以前) > ボーナス支払明細 2023年11月度

#### ボーナス支払明細 2023年11月度

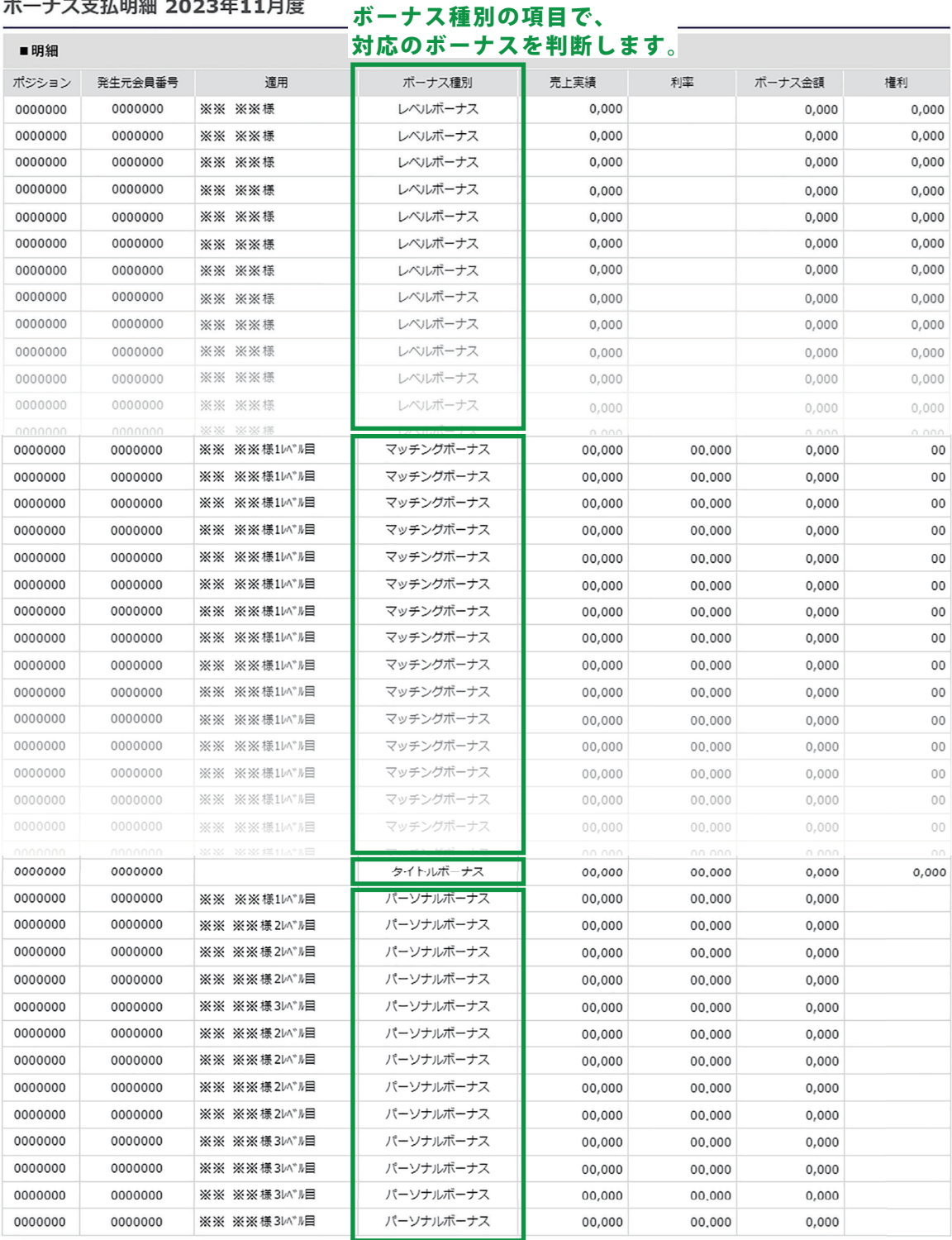

ー<br>大人<br>マイラックスタイム

「ボーナス支払一覧(2018年12 月~ 2023年11月)」の ページに戻ります。